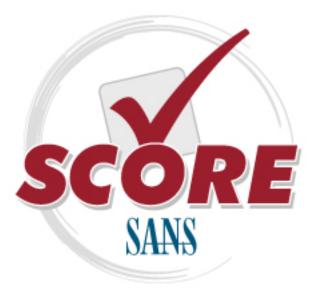

Interested in learning more about security?

### **SANS** Institute Security Consensus Operational Readiness Evaluation This checklist is from the SCORE Checklist Project. Reposting is not permitted without express, written permission.

## **SCORE Security Checklist**

**Copyright SANS Institute** Author Retains Full Rights

#### **Unusual Log Entries**

Check your logs for suspicious events, such as:

- "Event log service was stopped."
- "Windows File Protection is not active on this system."
- "The protected System file [file name] was not restored to its original, valid version because the Windows File Protection..."
- "The MS Telnet Service has started successfully."
- Look for large number of failed logon attempts or locked out accounts.

To do this using the GUI, run the Windows event viewer:

C:\> eventvwr.msc

Using the command prompt:

C:\> eventquery.vbs | more

Or, to focus on a particular event log:

C:\> eventquery.vbs /L security

#### **Other Unusual Items**

Look for unusually sluggish performance and a single unusual process hogging the CPU: Task Manager  $\rightarrow$  Process and Performance tabs

Look for unusual system crashes, beyond the normal level for the given system.

#### Additional Supporting Tools

The following tools are not built into Windows operating system but can be used to analyze security issues in more detail. Each is available for free download at the listed web site.

#### DISCLAIMER: The SANS Institute is not responsible for creating, distributing, warranting, or supporting any of the following tools.

Tools for mapping listening TCP/UDP ports to the program listening on those ports:

Fport – command-line tool at www.foundstone.com

TCPView – GUI tool at www.microsoft.com/technet/sysinternals

Additional Process Analysis Tools:

- Process Explorer GUI tool at www.microsoft.com/technet/sysinternals
- TaskMan+ -- GUI tool at http://www.diamondcs.com.au

The Center for Internet Security has released various Windows security templates and security scoring tools for free at www.cisecurity.org. SANS-INSTITUTE

#### **Intrusion Discovery**

Cheat Sheet v2.0 Windows XP Pro /

2003 Server / Vista <u>POCKET REFERENCE GUIDE</u> <u>SANS Institute</u> www.sans.org and isc.sans.org Download the latest version of this sheet from

#### Purpose

System Administrators are often on the front lines of computer security. This guide aims to support System Administrators in finding indications of a system compromise.

#### How To Use This Sheet

On a periodic basis (daily, weekly, or each time you logon to a system you manage,) run through these quick steps to look for anomalous behavior that might be caused by a computer intrusion. Each of these commands runs locally on a system.

#### This sheet is split into these sections:

- Unusual Processes and Services
- Unusual Files and Reg Keys
- Unusual Network Usage
- Unusual Scheduled Tasks
- Unusual Accounts
- Unusual Log Entries
- Other Unusual Items
- Additional Supporting Tools

*If you spot anomalous behavior:* DO NOT PANIC! Your system may or may not have come under attack. Please contact the Incident Handling Team immediately to report the activities and get further assistance.

#### **Unusual Processes and Services**

Look for unusual/unexpected processes, and focus on processes with User Name "SYSTEM" or "Administrator" (or users in the Administrators' group). You need to be familiar with normal processes and services and search for deviations.

Using the GUI, run Task Manager: C:\> taskmgr.exe

Using the command prompt: C:\> tasklist C:\> wmic process list full

Also look for unusual services.

Using the GUI: C:\> services.msc

Using the command prompt: C:\> net start C:\> sc query

For a list of services associated with each process: C: $\$  tasklist /svc

#### **Unusual Files and Registry Keys**

Check file space usage to look for sudden major decreases in free space, using the GUI (right-click on partition), or type: C:  $\geq dir c:$ 

Look for unusually big files: Start $\rightarrow$ Search $\rightarrow$ For Files of Folders... Search Options $\rightarrow$ Size $\rightarrow$ At Least 10000KB

Look for strange programs referred to in registry keys associated with system start up:

- HKLM\Software\Microsoft\Windows\CurrentVersion\Run
- HKLM\Software\Microsoft\Windows\CurrentVersion\Runonce
- $\bullet \quad \mathsf{HKLM}\ \mathsf{Software}\ \mathsf{Microsoft}\ \mathsf{Windows}\ \mathsf{Current}\ \mathsf{Version}\ \mathsf{RunonceEx}$

Note that you should also check the HKCU counterparts (replace HKLM with HKCU above).

Using the GUI: C: $\$  regedit

Using the command prompt: C:  $\$  reg query <reg key>

#### Unusual Network Usage

Look at file shares, and make sure each has a defined business purpose:

C:\> net view \\127.0.0.1

Look at who has an open session with the machine:

C: \> net session

Look at which sessions this machine has opened with other systems:

C: \> net use

Look at NetBIOS over TCP/IP activity:

C:\> nbtstat -S

Look for unusual listening TCP and UDP ports:

C:\> netstat -na

For continuously updated and scrolling output of this command every 5 seconds:

C:\> netstat -na 5

The –o flag shows the owning process id:

C:\> netstat -nao 5

The  $-{\rm b}$  flag shows the executable name and the DLLs loaded for the network connection.

C:\> netstat -naob 5

Note that the –b flag uses excessive CPU resources.

Again, you need to understand normal port usage for the system and look for deviations.

Also check Windows Firewall configuration: C: $\$  netsh firewall show config

#### **Unusual Scheduled Tasks**

Look for unusual scheduled tasks, especially those that run as a user in the Administrators group, as SYSTEM, or with a blank user name.

Using the GUI, run Task Scheduler: Start→Programs→Accessories→System Tools→Scheduled Tasks

Using the command prompt: C: > schtasks

Check other autostart items as well for unexpected entries, remembering to check user autostart directories and registry keys.

Using the GUI, run msconfig and look at the Startup tab:

Start  $\rightarrow$  Run, msconfig.exe

Using the command prompt: C:\> wmic startup list full

#### **Unusual Accounts**

Look for new, unexpected accounts in the Administrators group:

C:\> lusrmgr.msc

Click on Groups, Double Click on Administrators, then check members of this group.

This can also be done at the command prompt:

 $\texttt{C:} \ \texttt{>}$  net user

C:\> net localgroup administrators

# Upcoming SANS Training Click Here for a full list of all Upcoming SANS Events by Location

| SANS Autumn Sydney 2025                  | Sydney, NSW, AU        | May 05, 2025 - May 10, 2025 | Live Event |
|------------------------------------------|------------------------|-----------------------------|------------|
| SANS London May 2025                     | London, GB             | May 05, 2025 - May 10, 2025 | Live Event |
| SANS Doha May 2025                       | Doha, QA               | May 10, 2025 - May 15, 2025 | Live Event |
| SANS Riyadh May 2025                     | Riyadh, SA             | May 10, 2025 - May 22, 2025 | Live Event |
| SANS Amsterdam May 2025                  | Amsterdam, NL          | May 12, 2025 - May 24, 2025 | Live Event |
| SANS Abu Dhabi May 2025                  | Abu Dhabi, AE          | May 18, 2025 - May 23, 2025 | Live Event |
| SANS Thailand May 2025                   | Bangkok, TH            | May 19, 2025 - May 24, 2025 | Live Event |
| SANS Philippines SEC504 2025             | Manila, PH             | May 19, 2025 - May 24, 2025 | Live Event |
| SANS ICS418 Live Online May              | Gold Coast, QLD, AU    | May 19, 2025 - May 20, 2025 | Live Event |
| SANS Security Leadership Nashville 2025  | Nashville, TNUS        | May 19, 2025 - May 23, 2025 | Live Event |
| SANS Dubai May 2025                      | Dubai, AE              | May 25, 2025 - May 30, 2025 | Live Event |
| SANS Madrid June 2025                    | Madrid, ES             | Jun 02, 2025 - Jun 07, 2025 | Live Event |
| SANS Zurich June 2025                    | Zurich, CH             | Jun 02, 2025 - Jun 07, 2025 | Live Event |
| SANS Baltimore Spring 2025               | Baltimore, MDUS        | Jun 02, 2025 - Jun 07, 2025 | Live Event |
| SANS Cyber Defense Miami 2025            | Coral Gables, FLUS     | Jun 02, 2025 - Jun 07, 2025 | Live Event |
| SANS Offensive Operations East 2025      | Baltimore, MDUS        | Jun 08, 2025 - Jun 14, 2025 | Live Event |
| SANS London June 2025                    | London, GB             | Jun 09, 2025 - Jun 14, 2025 | Live Event |
| SANS OO East 2025: SEC535 Beta-2         | Baltimore, MDUS        | Jun 12, 2025 - Jun 14, 2025 | Live Event |
| SANS ICS Security Summit & Training 2025 | Lake Buena Vista, FLUS | Jun 15, 2025 - Jun 23, 2025 | Live Event |
| SANS Amsterdam June 2025                 | Amsterdam, NL          | Jun 16, 2025 - Jun 21, 2025 | Live Event |
| SANS Cyber Defence Japan 2025            | Tokyo, JP              | Jun 16, 2025 - Jun 28, 2025 | Live Event |
| SANS Cyber Defence Canberra 2025         | Canberra, ACT, AU      | Jun 23, 2025 - Jul 05, 2025 | Live Event |
| SANS Rocky Mountain 2025                 | Denver, COUS           | Jun 23, 2025 - Jun 28, 2025 | Live Event |
| SANS Paris June 2025                     | Paris, FR              | Jun 23, 2025 - Jun 28, 2025 | Live Event |
| SANS Riyadh June 2025                    | Riyadh, SA             | Jun 28, 2025 - Jul 03, 2025 | Live Event |
| SANS Munich June 2025                    | Munich, DE             | Jun 30, 2025 - Jul 05, 2025 | Live Event |
| SANS Cloud Singapore June 2025           | Singapore, SG          | Jun 30, 2025 - Jul 05, 2025 | Live Event |
| SANS London July 2025                    | London, GB             | Jul 07, 2025 - Jul 12, 2025 | Live Event |
| SANS Human Risk London July 2025         | London, GB             | Jul 07, 2025 - Jul 09, 2025 | Live Event |
| SANS Riyadh July 2025                    | Riyadh, SA             | Jul 12, 2025 - Jul 17, 2025 | Live Event |
| SANS Amsterdam July 2025                 | Amsterdam, NL          | Jul 14, 2025 - Jul 26, 2025 | Live Event |
| SANSFIRE 2025                            | Washington, DCUS       | Jul 14, 2025 - Jul 19, 2025 | Live Event |
| SANS Security West 2025                  | OnlineCAUS             | May 05, 2025 - May 10, 2025 | Live Event |
| SANS OnDemand                            | Books & MP3s OnlyUS    | Anytime                     | Self Paced |
| L                                        | <u> </u>               | 1                           |            |